#### ҚАЗАҚСТАН РЕСПУБЛИКАСЫ БІЛІМ ЖӘНЕ ҒЫЛЫМ МИНИСТРЛІГІ «МЕКТЕПКЕ ДЕЙІНГІ БАЛАЛЫҚ ШАҚ» РЕСПУБЛИКАЛЫҚ ОРТАЛЫҒЫ

# ИНТЕРАКТИВТІК ТЕХНОЛОГИЯ НЕГІЗІНДЕ ФЛИПЧАРТ-САБАҚТАРДЫ ҚОЛДАНУ

\_\_\_\_\_\_\_\_\_\_\_\_\_\_\_\_\_\_\_\_\_\_\_\_\_\_\_\_\_\_\_\_\_\_\_\_\_\_\_\_\_\_\_\_\_\_\_\_\_\_\_\_\_\_\_\_\_\_\_\_\_\_

Әдістемелік ұсыным

АСТАНА 2014

### **Пікір жазғандар:**

П.Б.Сейітқазы, педагогика ғылымдарының докторы, профессор

А.С.Ережепбаева, Жамбыл облысы, Тараз қаласы №35 «Ертөстік» балабақшасының меңгерушісі

Әдістемелік ұсынымда мектепке дейінгі ұйымдарда ақпараттық-коммуникациялық технологияларды қолдана отырып тәрбелеу-оқыту үдерістерін жоспарлау бойынша материалдар берілген.

Мектепке дейінгі білім беру жүйесінің қызметкеріне, педагогикалық жоғары оқу орындары мен колледж студенттеріне ұсынылады.

«Интерактивтік технология негізінде флипчарт-сабақтарды қолдану»: әдістемелік ұсыным. – Астана, 2014. – 40 бет.

> «Мектепке дейінгі балалық шақ» республикалық орталығы, 2014

### **ТҮСІНІК ХАТ**

Қазақстан халқының Президенті Н.Ә. Назарбаевтың Қазақстаның әлемдегі бәсекеге қабілетті 50 елдің қатарына кіруге қойған міндеті Қазақстанның білім беруінің бәсекеге қабілеттілігін арттыруды талап етеді. Ұлттық басымдықтың бірі білім беруге жататын басты рөл адамның қорын дамыту болып табылады.

Осы заманғы жоғары мектептің негізгі мақсатының бірі кәсіби білікті маман даярлау болып табылады. Заманауи ақпараттандыру қоғамында кәсіби білікті деңгейі бар болашақ мамандарды дайындаудың әлеуметтік тапсырысының болуы кәсіби білікті, креативті қабілетті және жаңаша ойлай білетін мамандарды даярлау барысында заманауи инновациялық-білім беру ортасын қолдану қажеттілігін көрсетеді.

Қазақстан Республикасындағы әлеуметтік-экономикалық өзгерістер, тұрақты дамудағы жаңа стратегиялық бағдарлар, қоғамның ашықтығы, оның жылдам ақпараттануы мен динамикалығы мектепке дейінгі тәрбие мен оқытуға қойылатын талаптарды күшейтеді. 2011-2020 жылдары Қазақстан Республикасының білім беруді дамытудың Мемлекеттік бағдарламасында балаларды мектепке дейінгі сапалы тәрбие мен оқытуға толық қамтуды, мектепке дайындау үшін оларды мектепке дейінгі тәрбие мен оқытудың әр түрлі бағдарламаларына тең қатынас құруын, мектепке дейінгі тәрбие мен оқытудың мазмұнын жаңартуды қамтамасыз ету міндеті қойылған.

Мектепке дейінгі ұйымның білімдік үдеріс сапасын арттыруды шешуде ақпараттандырудың үлкен әлеуеті бар. Қазіргі заманғы **ақпараттық коммуникациялық технологияларды** (АКТ) мектепке дейінгі ұйымдардың жұмыс істеу практикасында пайдалану мектепке дейінгі тәрбие мен оқыту процесі менеджментінің сапасын арттыруға мүмкіндік туғызады, мектепке дейінгі жастағы балалардың қарапайым компьютерлік сауаттылығын игеруге және балаларды мектепте оқытуға дайындауға, балаларды қоғамда табысты әлеуметтендіру үшін жағдайлар жасауға көмектеседі.

ХХІ ғасыр ақпарат ғасыры болғандықтан адамзатқа компьютерлік сауаттылық қажет. Білім берудің негізгі мақсаты – білім мазмұнын жаңартумен қатар, оқытудың әдіс-тәсілдері мен әр түрлі құралдарын қолданудың тиімділігін арттыруды талап етеді. Осы мақсатты жүзеге асыруда ақпараттық технологияны пайдалану әдісі зор рөл атқарады. Осы орайда ел Президенті Н.Ә.Назарбаевтың халыққа жолдауындағы «оқу үрдісінде ақпараттық технологияларды білім беру саласын жақсартуда қолданыс аясын кеңейту керек» деген сөзін басшылыққа ала отырып, сабақта жаңа ақпараттық технологияларды пайдалануға жаппай көшуіміз керек. **Ақпараттық технологияларды сабақта пайдаланудың негізгі мақсаты** Қазақстан Республикасында біртұтас білімдік ақпараттық ортаны құру, жаңа ақпараттық технологияны пайдалану Қазақстан Республикасындағы ақпараттық кеңістікті әлемдік білім беру кеңістігімен сабақтастыру болып табылады.

Баланың жеке тұлға ретінде қалыптасуына жағымды әсерімен қатар жағымсыз әсер ететіні сияқты компьютер баланың өміріне ерте жастан бастап

3

енетінін білеміз. Баланың психикасына әсер ету күші бойынша заманауи ақпараттық технологияларды басқа құралдармен салыстыруға келмейді.

Мектепке дейінгі ұйым педагогтары балалармен жұмыс жасау барысында **ақпараттық коммуникациялық технологияларды** қолдану негізгі жетістік екенін көрсете бастады.

Балабақшадағы ақпараттық коммуникациялық технологиялар – заманауи мектепке дейінгі тәрбиелеудің өзекті мәселесі.

Ғылыми-техникалық ілгерілеу барысында білім беру үдерісін ұйымдастыру мен мазмұнына жаңа талаптарды ұсынады.

Мектепке дейінгі ұйымдарда ақпараттық коммуникациялық технология құралдарын қолданудағы мақсаты – баланың танымдық қызығушылығын қалыптастыру. Балада танымдық қызығушылықтың болуы олардың ұйымдастырылған оқу іс-әрекеттерге белсенді, білімінің сапалы болуына, жағымды мінез құлықтарын қалыптастыруға мүмкіндік береді.

Заман талаптарына сай мектепке дейінгі ұйымдарда АКТ оқыту процесінде кеңінен пайдаланады. Түрлі танымдық салаларына арнаулы компьютерлік бағдарламалар құрылуда. Баланың жас ерекшелігіне және пайдаланатын компьютерлік бағдарламаларға сай интерактивті тақта ойындағы баланың оппоненті, бағдарлаушы (әңгімелеуші), жаттықтырушы, емтихан қабылдаушы болуы мүмкін.

Оқытуда балалардың түрлі психикалық функцияларын дамытуға арналған пайдаланатын компьютерлік құралдар бар: олар көру, есту арқылы қабылдау, зейін, есте сақтау, логикалық ойлау, т.б.

Қоғамда болып жатқан әлеуметтік-экономикалық өзгерістер мен еліміздің білім беру саласының әлемдік білім кеңістігіне өтуі білім беру саласында, соның ішінде мектепке дейінгі тәрбиелеу мен оқытуға уақыт талабына сай өзгерістер енгізуді талап етіп отыр.

Мектеп жасына дейінгі балаларды дамыту мәселесі мемлекеттік саясаттың ажырамас бөлігі болып отыр. Сондықтан мектепке дейінгі жастағы балаларды тәрбиелеу мен оқытудың негізгі мақсаты – баланың жеке басының қалыптасуы мен дамуы болып отыр. Ал негізгі міндеттері баланың өмірін қорғау мен денсаулығын нығайту, баланың зиялылық, жеке тұлғалық және дене дамуын қамтамасыз ету, баланың дамуындағы ауытқушылыққа қажетті түзетулерді жүзеге асыру, балаларды жалпы адами құндылыққа тарту, баланың толыққанды дамуын қамтамасыз ету үшін отбасымен бірге өзара әрекет болып табылады.

Жаңа заман баласы ертеңгі еліміздің болашағы. Жаңа заман баласын қалыптастырып, дамыту үшін, тұлғаның ішкі дүниесі мен оның қыр сырын анықтап, мүмкіншіліктері мен қабілетінің дамуына жағдай туғызу қажет.

Әрине, ол үшін мектепке дейінгі ұйымдарда балалардың жеке басының қалыптасуы мен дамуында педагогтардың ақпараттық технологияларды қолдана білу сауаттылығына да байланысты.

Сонымен қатар, мектепке дейінгі ұйымдарда инновациялық білім беру құралдарын қолданудың да маңызы зор. Инновациялық білім беру құралдарына: аудио, видео, құралдар, компьютер, интерактивті тақта, интернет,

мультимедиалық құрал, электрондық оқулықтар мен оқу- әдістемелік кешендер, инновациялық ақпараттық банк, инновациялық сайт және тағы басқалары жатады. Қазіргі таңда көптеген интерактивті бағдарламалық бөлімдер, қозғалмалы объектілер құруға мүмкіндік беретін векторлық және графикалық жабдықтар көптеп шығып, қолданыс табуда. Осындай құралдардың бірі – «Флипчарт». Флипчарт деп блокнот қағидасы бойынша аударыстыратын парақ немесе қағаз блогына арналған магнитті маркерлік тақтаны айтады. Интерактивті тақта мен заманауи бағдарламалық жабдықтың пайда болуына байланысты интерактивті тақтаның бағдарламалық жабдықтама терезесіне (мысалы, ActivInspire), белгілер, суреттер, бейне-, дыбыс файлдар, анимациялар, интерактивті сабақтар және веб-сілтемелер қосуға болатын тіктөртбұрыш жұмыс кеңістігін флипчарт деп атайды.

Флипчарт – бұл интерактивті, мультимедиа сияқты қасиеттерді сипаттайтын электронды көрнекілік. Флипчарт – бұл материалдарды құруға және көрсетуге болатын жұмыс саласы.

Флипчарт бетінде төмендегі әрекеттерді:

- бейнелеу фонын қосуға;

- ескертулер жазуға және түсініктеме белгілер енгізуге;

- суреттер құруға немесе кең ауқымды кітапхана қорынан суреттер қолдануға;

- ішкі қосымшадан бейнелерді импорттауға;

- сілтемелер қосуға;

- бейнелерді түсіруге және оларды флипчартқа қондыруға;

- географиялық картаға бейнелеп көрсетуге;

- фильмдер мен ойындарды көрсетіп орындауға болады.

Флипчарт – ActivInspire бағдарламалық қосымшада құрылымы жасалған сабақ, бағдарламалық қосымша орнатылмаған жағдайда флипчарт құру мүмкін емес.

Әдістемелік ұсынымда мектепке дейінгі ұйымдарда ақпараттықкоммуникациялық технологияларды қолдана отырып тәрбиелеу-оқыту үдерістерін жоспарлау бойынша материалдар берілген.

Мектепке дейінгі білім беру жүйесінің қызметкеріне, педагогикалық жоғары оқу орындары мен колледж студенттеріне ұсынылады.

### **МЕКТЕПКЕ ДЕЙІНГІ ТӘРБИЕ МЕН ОҚЫТУ ЖҮЙЕСІНДЕ АКТ ҚОЛДАНУДЫ ТАЛДАУ**

Мектепке дейінгі білім беруді ақпараттандыру – бұл мектепке дейінгі ұйым әкімшілігі де, педагогтар да, балалар да қатысатын кешенді, көп жоспарлы, қоры кең үрдіс.

Мектепке дейінгі білім беруді ақпараттандыру педагогтарға жаңа әдістемелік әзірлемелерді педагогикалық тәжірибеге кең ауқымда ендіру үшін жаңа мүмкіндіктер ашады. Ақпараттық-коммуникациялық технологияларды балабақшада қолдану тәрбиелеу-оқыту үрдісін жаңғыртуға, тиімділікті арттыруға, балаларды ізденушілік әрекеттерге негіздеуге, балалардың жеке ерекшеліктерін ескере отырып саралауға мүмкіндік береді.

Бүгінде білім беру үрдісінде ақпараттық-коммуникациялық технологияларды қолдануда зор мүмкіндіктерге ие болып отыр. Мектепке дейінгі ұйымдарда компьютерлік технологияларды енгізудің басты шарттарының бірі – компьютердің техникалық мүмкіндіктерін, олармен жұмыс жасау дағдыларын білетін мамандардың болуы. Осыған байланысты, болашақта әрбір педагогтар өз жұмыстарында заманауи ақпараттық технологияларды қолдану үшін олардың компьютерлік сауаттылығын көтеру керек. Бұл міндеттерді шешу үшін педагогтардың компьютерлік және мультимедиалық технологияларды меңгеру деңгейін анықтау үшін олармен сауалнама және жеке әңгіме жүргізіледі. Алынған мәліметтерді өңдегеннен кейін АКТ біліктілігін қалыптастыру бойынша оқу жылына жұмыс жоспарын құруға болады. Мектепке дейінгі ұйымдардың әдістемелік жұмысында ақпараттық технологиялар мен мультимедиалық құралдар педагогикалық кеңестерде, педагогтарды аттестациялау барысында қолдануға да болады.

Балабақшадағы ұйымдастырылған оқу іс-әрекеттері өзіндік ерекшелігі бар, олар көп көрнекі материалдармен қызықтыра отырып әсерлі болуы керек. Ұйымдастырылған оқу іс-әрекеттерінде бұның бәрі мультимедиалық мүмкіндіктерді қолдана отырып тек компьютерлік технологиямен қамтамасыз ете алады. Сондықтан компьютер тәрбиешіні алмастырмай, керісінше тек толықтыру керек.

АКТ-ны әр түрлі сабақтарда, оның тақырыбына, түріне және мазмұнына, сондай-ақ әртүрлі жастағы топтарға қарамастан қолдану мүмкін. Ақпараттық технологияның көмегімен педагог балаларға белгілі аймақта виртуалды болуды, динамика үрдісін көрсете алады. Мұндай жұмыс балаларды іс-әрекетте белсендіреді, тәрбиешіге үйрететін тақырып туралы ұғымды беруге көмектеседі.

Компьютерлік технологияны қолдану тәжірибесі мектепке дейінгі ұйымдарда балалардың ұйымдастырылған оқу іс-әрекеттеріне деген қызығушылықтарын барынша арттырады.

Тәрбиелеу-оқыту үрдісінің негізгі қатысушыларының бірі балалардың атааналары болып табылады. АКТ-ны қолдану ата-аналар жиналысын өткізу, ақпараттық қаттамаларды шығару арқылы ата-аналардың педагогикалық және психологиялық мәдениетін көтеруде жұмыс жасауға мүмкіндік береді.

Сондықтан, ақпараттық коммуникациялық технологиялар адам өмірінің барлық саласында берік енеді. Тиісінше, мектепке дейінгі білім беру жүйесінің тәрбиелеу-оқыту жұмысына дәстүрлі тәсілдерді алмастырмайтын, керісінше олардың мүмкіндіктерін кеңейтуге әсер ететін жаңа тәсілдемелер енгізетін жаңа талаптар ұсынады.

Мектепке дейінгі білім беруде ақпараттық коммуникациялық технологияларды қолдану педагогтың шығармашылық мүмкіндіктерін кеңейтуге, балалардың психологиялық дамуының сан алуан жақтарына оң әсерін тигізуге ықпал етеді. Оларды қолдана отырып дамыту сабақтар анық және серпінді болады. Компьютерлік техникаларды іске асыру сабақтарды тартымды және заманауи етуге, көрнекіліктерді қолдана отырып танымдық және шығармашылық міндеттерді шешуге мүмкіндік береді.

Ақпараттық технологияларды енгізу бойынша жұмыстың үдерісінде дәстүрлі оқу құралдары алдындағы артықшылықты баса айтуға болады:

- АКТ электронды оқу құралдарын кеңінен қолдануға мүмкіндік береді, себебі олар ақпаратты жылдам береді;

- қимыл, дыбыс, мультипликация ұзақ уақытқа балалардың көңілін аулайды және олардың үйренетін материалдарға қызығушылығын арттыруға әсер етеді. Сабақтың жоғары динамикасы балалардың материалдарды меңгеруіне, ой-өрісін және шығармашылығын дамытуға тиімді ықпал етеді;

- ең маңыздысы, мектепке дейінгі жастағы балалардың көрнекі-бейнелі ойлауын ескере отырып, материалдарды жақсы есіне сақтап қалуына және қабылдауына әсер ететін көрнекілікпен қамтамасыз етеді. Сондықтан жадының үш түрі қосылады: көру, есту, қозғаушы;

- гүлдің өсуі, аспан денесінің Жерді айналуы, толқынның қозғалысы сияқты қоршаған ортадан қиыншылық тудыратын бақылау жасайтын сәттерді слайд-шоу мен бейне үзінділер арқылы көрсетуге мүмкіндік береді;

- сонымен қатар, күнделікті өмірде көрсетуге және көруге қиын (мысалы, табиғаттың дыбысын, көліктің жұмысын және т.б. көрсету) өмірлік жағдайлардың үлгісін жасап шығаруға да болады;

- ақпараттық технологияларды қолдану балаларды іздену зерттеу әрекетеріне итермелейді.

**АКТ-ны бірлескен ұйымдастырылған іс-әрекеттердің кез келген кезеңінде:** 

- күрделі жағдай тудыра отырып, үйрететін тақырып бойынша сұрақтардың көмегімен тақырыпты белгілеу үшін басында;

- педагогтың жаңа материалдарды түсіндіру барысында (тұсаукесер, сызбалар, суреттер, бейне үзінділер және т.б);

- ақпараттық-үйрету құралы ретінде;

- балалардың материалдарды меңгеруін бақылау үшін **қолдануға болады.**

Іс-әрекетті жоспарлау барысында тәрбиелеу-оқыту үрдісінде **ақпараттықкоммуникациялық технологияларды қолданудың шарттары мен талаптарын** ескеру қажет және **төмендегі қателерге:**

- санитарлық-эпидемиологиялық ережелердің сақтамауына;

- дидактикалық рөлдердің және білім беру іс-әрекеттерінде АКТ-ның орнын қате анықтауына;

- жоспарсыздыққа, АКТ-ны қолданудың кездейсоқтығына;

- анимация, слайд, суреттердің аса қанықтығына;

- балалардың жас ерекшеліктеріне сәйкессіздігіне **жол бермеу керек.**

Білім беру үрдісінде АКТ-ны қолдану спектрі айтарлықтай мол. Балабақшада бірлескен ұйымдастырылған іс-әрекеттерге оқу материалдарын дайындау мен ұсынудың ең тиімді түрінің бірі – бұл мультимедиалық тұсаукесер құру. Мультимедиалық тұсаукесер көрнекі бейнелердің көмегімен ақпараттарды қабылдау мен есте сақтау үрдісін жеңілдетеді. Қабылдаудың екі бірдей маңызды мүшелерге (есту және көру) бір уақытта ықпал етуі едәуір нәтижеге жетуге әсер етеді. Ағылшын мақалында айтылғандай: «Естідім – ұмыттым, көрдім – есте сақтадым», мынадай қорытынды жасауға болады:

мектепке дейінгі ұйымдарда ақпараттық-коммуникациялық технологияларды қолдану заттық ортаны дамытатын байытушы және жаңғыртатын фактор болып табылады;

- компьютер мен интерактивті құрал-жабдықтар физиологиялықгигиеналық, эргономикалық және психологиялық-педагогикалық шектеулі және рұқсат беретін ережелер мен ұсынымдарды сөзсіз сақтаған кезде ғана мектепке дейінгі ересек жастағы балалармен жұмыс жасауда қолдануға болады;

- баланың психикалық және психологиялық-физиологиялық мүмкіндіктеріне сай компьютерлік дамытушы ойындар мен үйрету бағдарламаларды қолдану ұсынылады;

балабақшаның дидактика жүйесіне заманауи ақпараттық технологияларды енгізу, яғни баланың жеке тұлғасын дамыту дәстүрлі және компьютерлік құралдарды негізгі үйлесімділікке талпыну қажет.

#### **МЕКТЕПКЕ ДЕЙІНГІ ҰЙЫМДА ТӘРБИЕ МЕН БІЛІМ БЕРУ ЖҮЙЕСІНДЕ ФЛИПЧАРТ-САБАҒЫН ҚОЛДАНУДЫҢ ЕРЕКШЕЛІГІ**

Интерактивті тақтаны қолдануды бастамастан бұрын оны калибрлеу қажет. Ол үшін электронды маркерді қолданады және Интерактивті тақтаның панеліндегі «Калибрлеу» түймесін басады.

Ақ жолақтағы пайда болғандарды ретімен басу керек;

 Алдыңғы нүктеге қайта оралу үшін электронды маркердегі сол жақ түймені басу керек;

\* Калибрлеуді жою үшін тышқанның оң жақ түймесін немесе ESC басу керек;

 Калибрлеуді аяқтағаннан кейін Интерактивті тақта жұмыс жасауға дайын болады.

ActivInspire бағдарламасы компьютердің «жұмыс үстелінен» іске қосылады. Ол үшін ACTIVpen қарындаштың ұшымен зат белгімен екі рет шерту қажет. Іске қосу барысында жұмысты бастауға қажетті негізгі қызметтері бар бастапқы терезе ашылады. 1-суретте берілгендей бағдарламалық жабдықтама бірнеше саладан тұратынын көруге болады және оны қайта жаба аласыз.

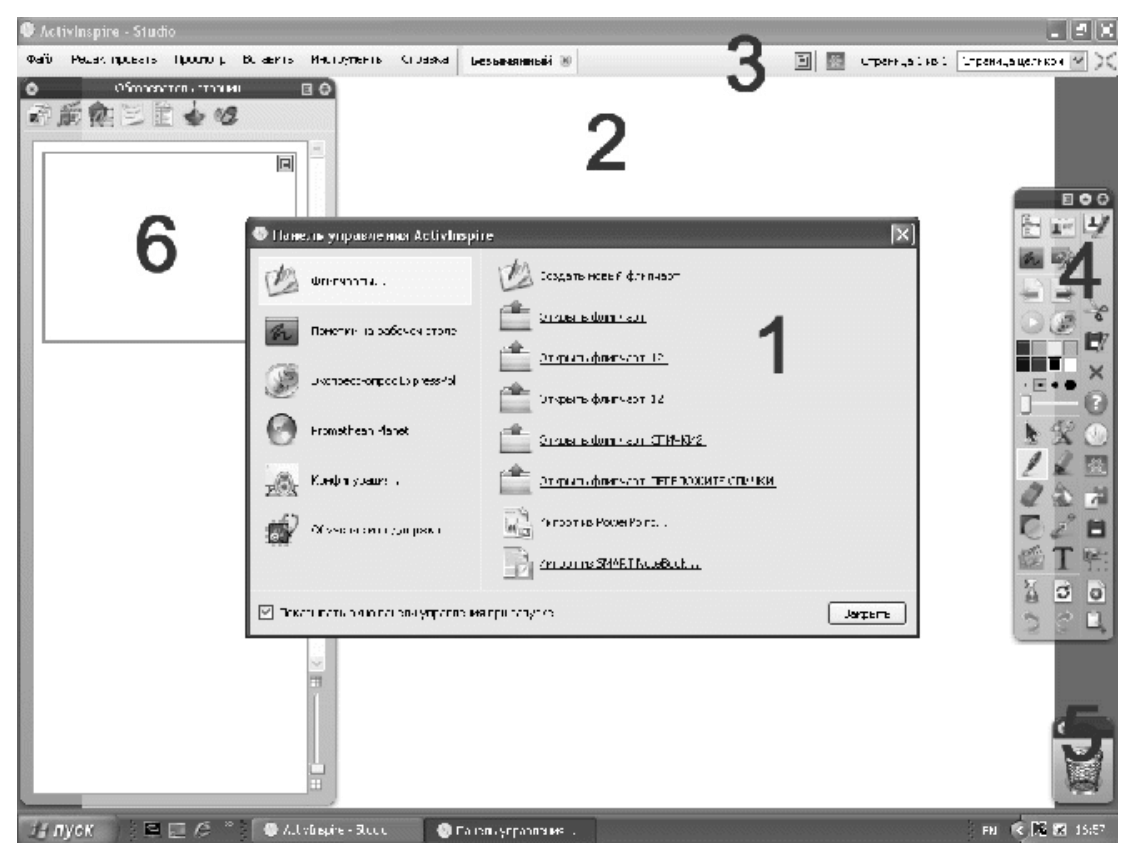

*1-сурет* **ActivInspire бағдарламасы терезесінің сыртқы түрі**

1. Бастапқы терезе; 2. Негізгі жұмыс саласы; 3. «Мәзір» бағдарламасы; 4. «Құралдар панелі»; 5. «Себет»; 6. «Шолушы».

«Шолушы» бетшесінен:

«Шолушы бет» (онда ұйымдастырылған оқу іс-әрекеті барысында құрылған электронды конспект – флипчарт сабақтың беттері көрсетіледі);

е<del>л.</del><br>1944 «Шолушы қор» (онда бағдарламалық жасақтамада орналасқан және құрылған барлық «кітапханалар» қорлары сақталады);

 «Шолушы нысандар» (беттерде орналасқан қатталған нысандардың құрылымы көрсетіледі);

«Шолушы ескертулер» (бетке ескертулер құратын сала болып есептеледі);

«Шолушы сипат» (онда бетте орналасқан немесе барлық беттің сипаты, кез келген нысанның сипатын көруге және өзгертуге болады);

«Шолушы әрекет» (онда сабаққа динамика беретін және флипчарт беттерінің қызметтеріне тез қол жеткізу үшін құралдардың үлгісі және әрекет үлгісі орналасқан);

«Шолушы дыбыс беру» (радио құрылғы жұмысын және дыбыс шығару нәтижелерін реттейді) таба аласыз.

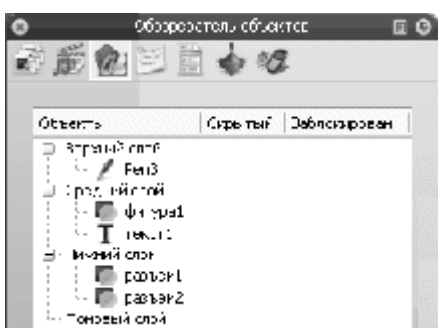

*2-сурет***. «Шолушы құрылымы»**

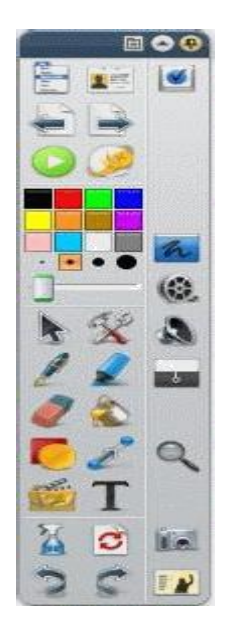

ActivInspire бағдарламалық жабдықтамадағы панелде көрсетілгендей (1, 3 сурет) педагог бағдарламада орналасқан құралдардың көмегімен өз сабағын құрады. Беттегі жұмыс саласын толтырғаннан кейін келесі бетке өтуге болады (керек құралдарды панел құралдарының жоғары жағынан таба аласыз ). Осылайша, электронды флипчарт сабақтың көп бетті конспекттісі құрылады.

Флипчартты сақтау үшін «Файл» бетшесіндегі мәзірден кіру қажет және «Қалай сақтау» дегенді таңдау керек немесе панел құралдарындағы «Бас мәзірдегі» тиісті түймелерді басады. Сақтау терезесінде пайда болған пернетақтадан файлдың атын

теріп «Сақтау» түймесін басады. «Менің құжаттарым» директоратында сақталатын «Менің флипчарттарым» директоратында сақталады. Флипчартты орналастыруға басқа орын таңдауға да болады.

Сақталған флипчартты ашу үшін «Файл» мәзіріне кіріп, «Ашу» түймесін басады. Бір мезгілде флипчарттың бірнеше санын ашуға болады. Оларды ауыстыру үшін флипчарттың қажетті атын шерту мәзірін басу арқылы жүзеге асады. Жаңа флипчарт құру үшін «Файл» мәзіріне кіріп «Жаңа флипчартты» танлайлы.

Флипчарттың бетін танымал графикалық форматқа (bmp, jpg, png, tif) өзгертуге және «экспорттауға» болады. Ол үшін беттің кішкентай бейнесіндегі «Шолушы бетке» кіріп «Редакциялау» түймесін басады. Пайда болған терезеден «Бетті экспорттау» таңдап, файлдың, сондай-ақ, оның орналасқан орнын және керек графикалық форматтың атын жазады.

Сақталған флипчартты оңай басқа компьютерге аударуға, электронды поштаға жіберуге болады. Флипчартты «Файл» мәзірінің бөлімінен «Басып шығару» бетшесінен қажетті параметрді таңдап, басып шығаруға болады. «Басып шығару» бетшесі «pdf форматында Экспорттау» арқылы да оңай. Интерактивті тақта **көп пайдалану тәртібінде** де жұмыс жасау мүмкін. Бұл тәртіп бір мезгілде интерактиві тақтамен бірнеше пайдаланушы жұмыс жасауға мүмкіндік береді.

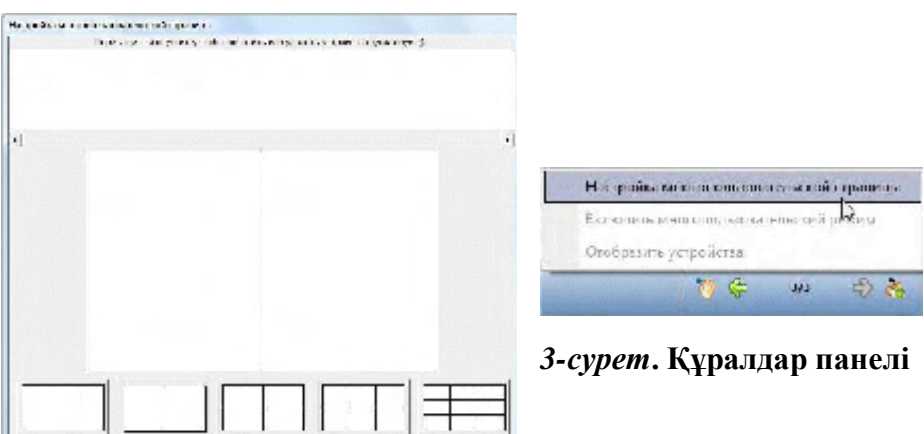

 $|$  when  $|$ 

Environmental Annumerican contractor

Флипчарт-сабақтарының электронды конспекті дайындау барысында педагогтарға арналған ұсынымдар:

- өз компьютеріңізде үйде немесе жұмыста материалдарды ерте бастан дайындаңыз және пысықтаңыз. Бағдарламалық жабдықтаманың интерфейсін зерделеңіз. Бағдарламаның қарапайым қызметінен көбінше күрделі қызметтік мүмкіндіктеріне өте отырып меңгеруді бастаңыз.

сабақтың материалдарын қисынды ойластырыңыз және құрылымын жасаңыз. Сабақтың жоспарын флипчарт бетіне сілтеме жасай отырып құрыңыз (оларға жылдам өту үшін).

- сабақтың материалын құру үшін шығармашылығыңызды танытыңыз. Материалдың алуан түрлі болуын қадағалаңыз – «Кітапхана» қорларында орналасқан фонды, кестені және бейнелерді, сонымен қатар, сканерленген бейнелер, сандық білім беру қорлары, интернет-көзінен алынған басқа да дерекнамаларды қолданыңыз. Нысандарға түрлі әсер беретін аудио және видео материалдарды қолдана отырып сабаққа «Сән беріңіз».

- флипчартты шамадан тыс ақпараттандырмай, флипчарт бетіне тек оның бір бөлігін ғана орналастырыңыз. Бұл ақпараттардың көлемін балалар меңгере алатындығын үнемі бағалаңыз.

- материалды жақсы меңгеріп, демалу үшін арасында үзіліс жасай отырып, ақпараттың бір бөлігін тақырыптық топтамаға бөліп ұсыныңыз. Үзілісте динамикалық видео және аудио бейнелерді көрсете отырып «сергіту сәтін» өткізуге болады. Үзіліс кезінде балалар жан-жаққа шашырап, зейіндері басқа жаққа ауып кетпеуін қадағалау керек.

- АКТ-ға және оларды пайдалануға қойылатын барлық техникалық талаптардан басқа компьютерлік бұрыш мектепке дейінгі ұйымдардың ғимараттарына қойылатын барлық талаптарға сәйкес болуы тиіс.

### **Флипчарт-сабақтар үлгісі:**

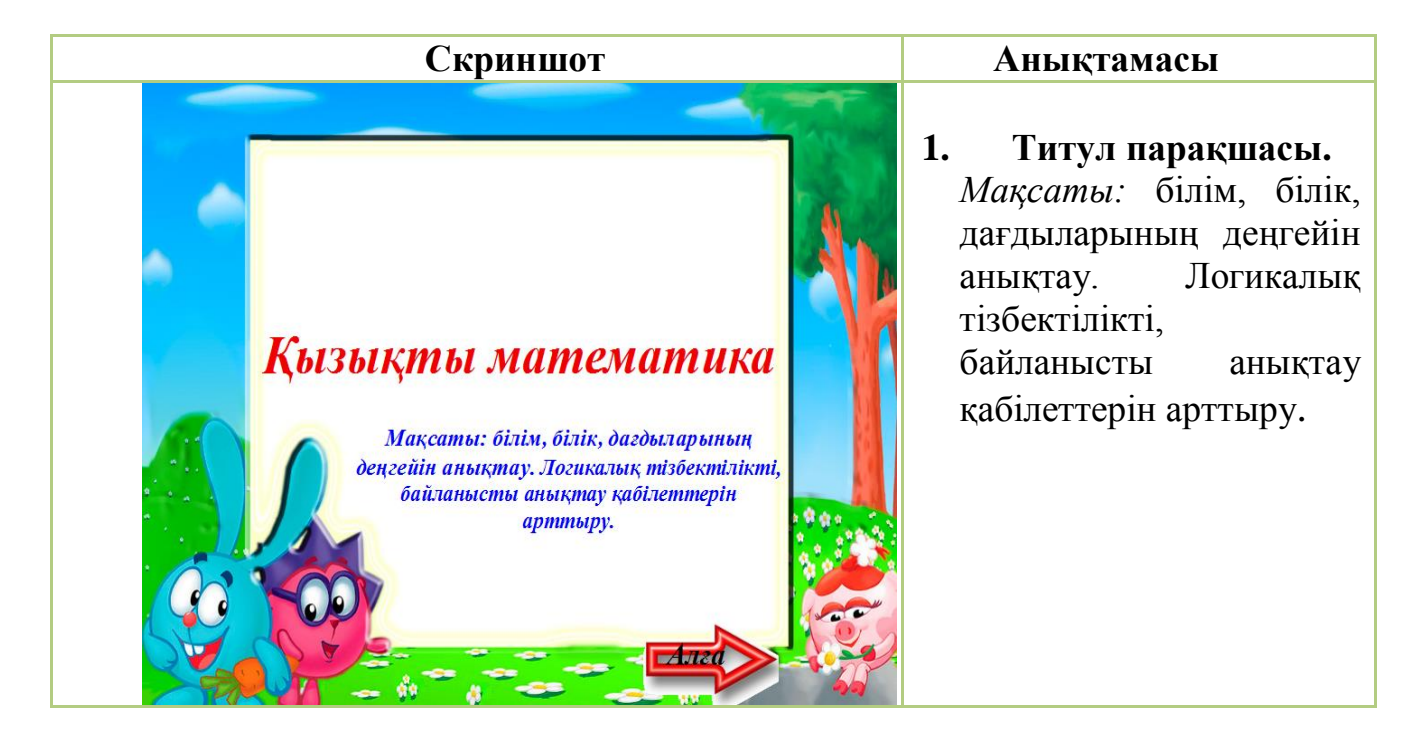

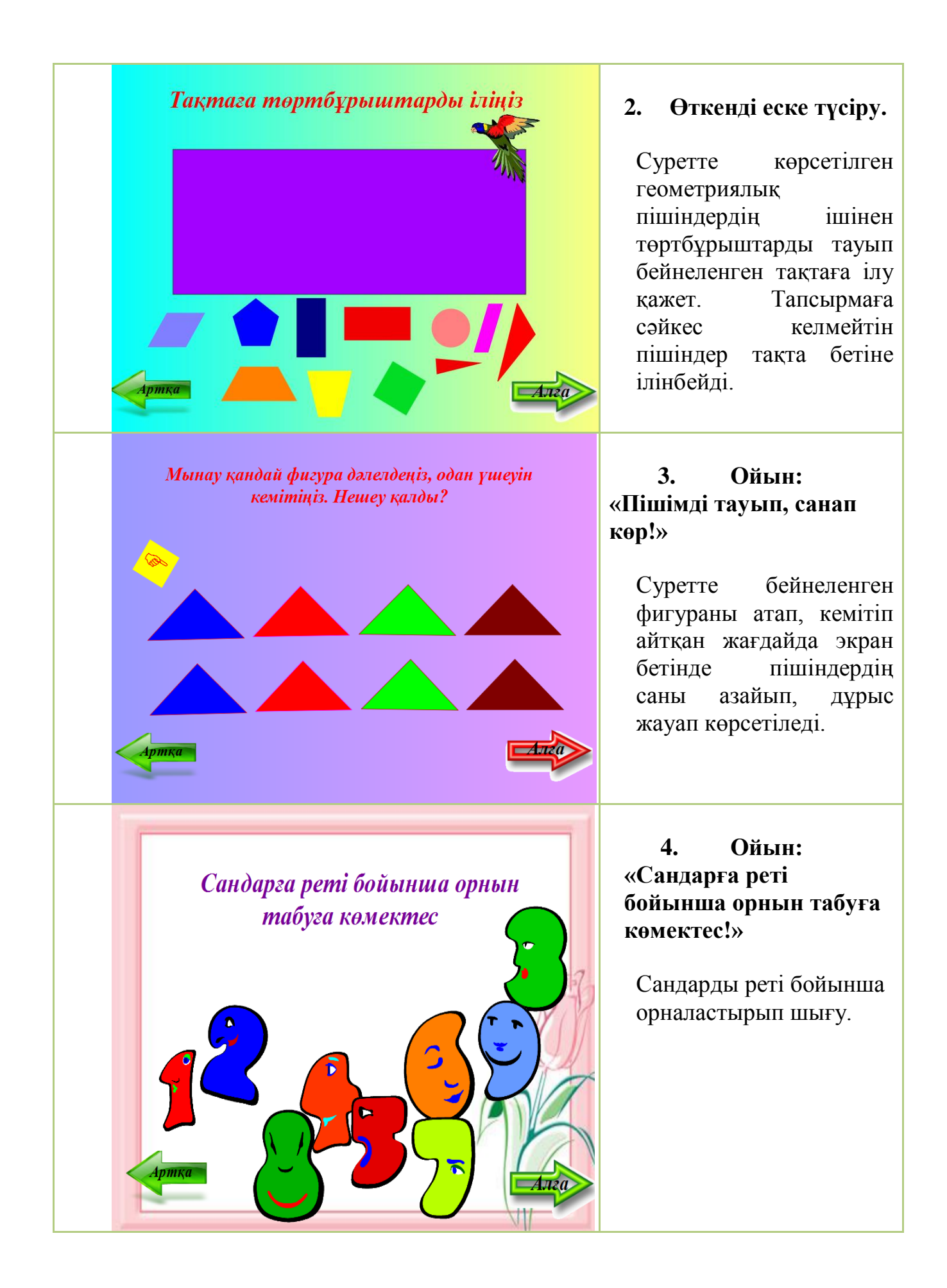

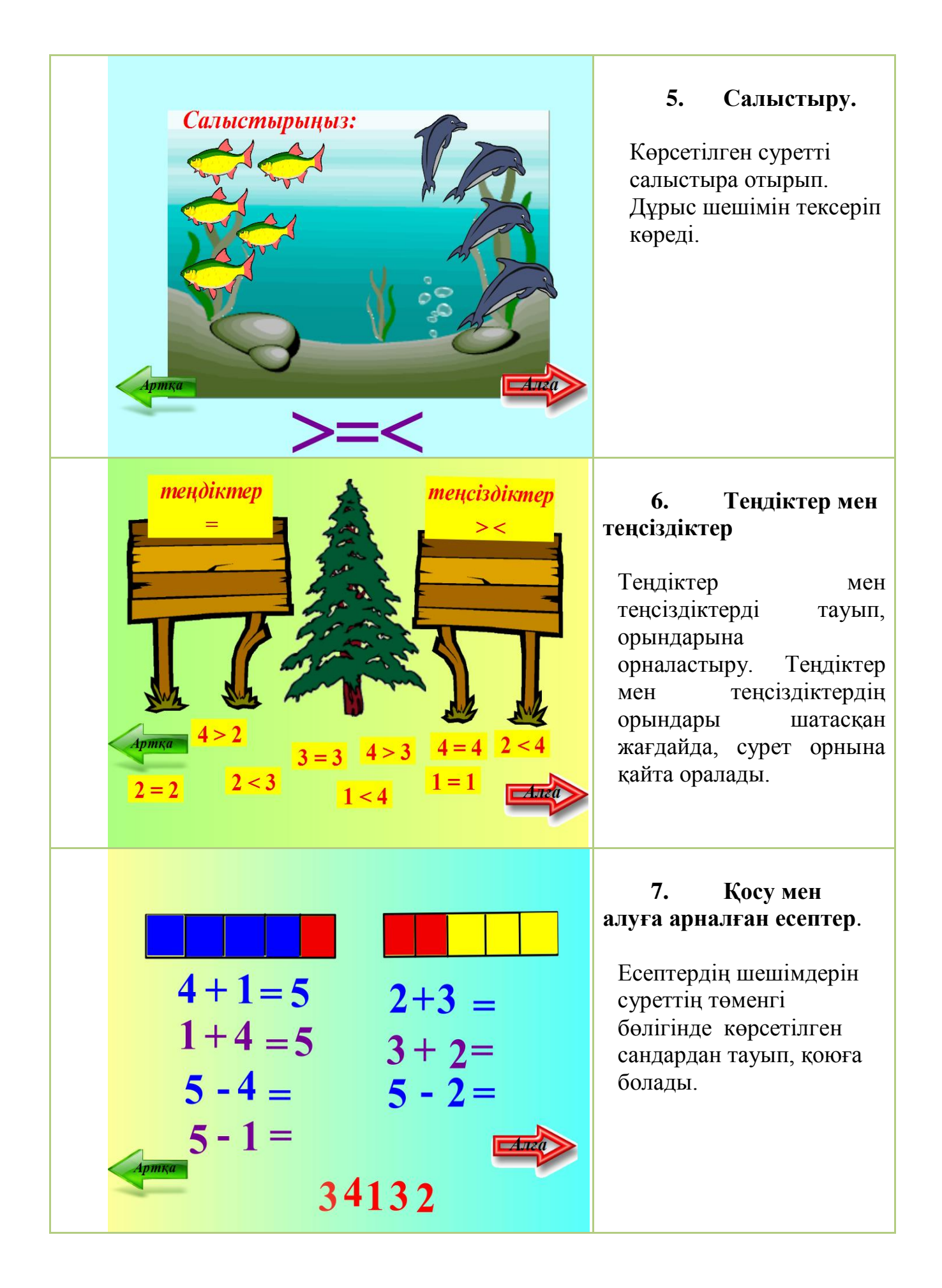

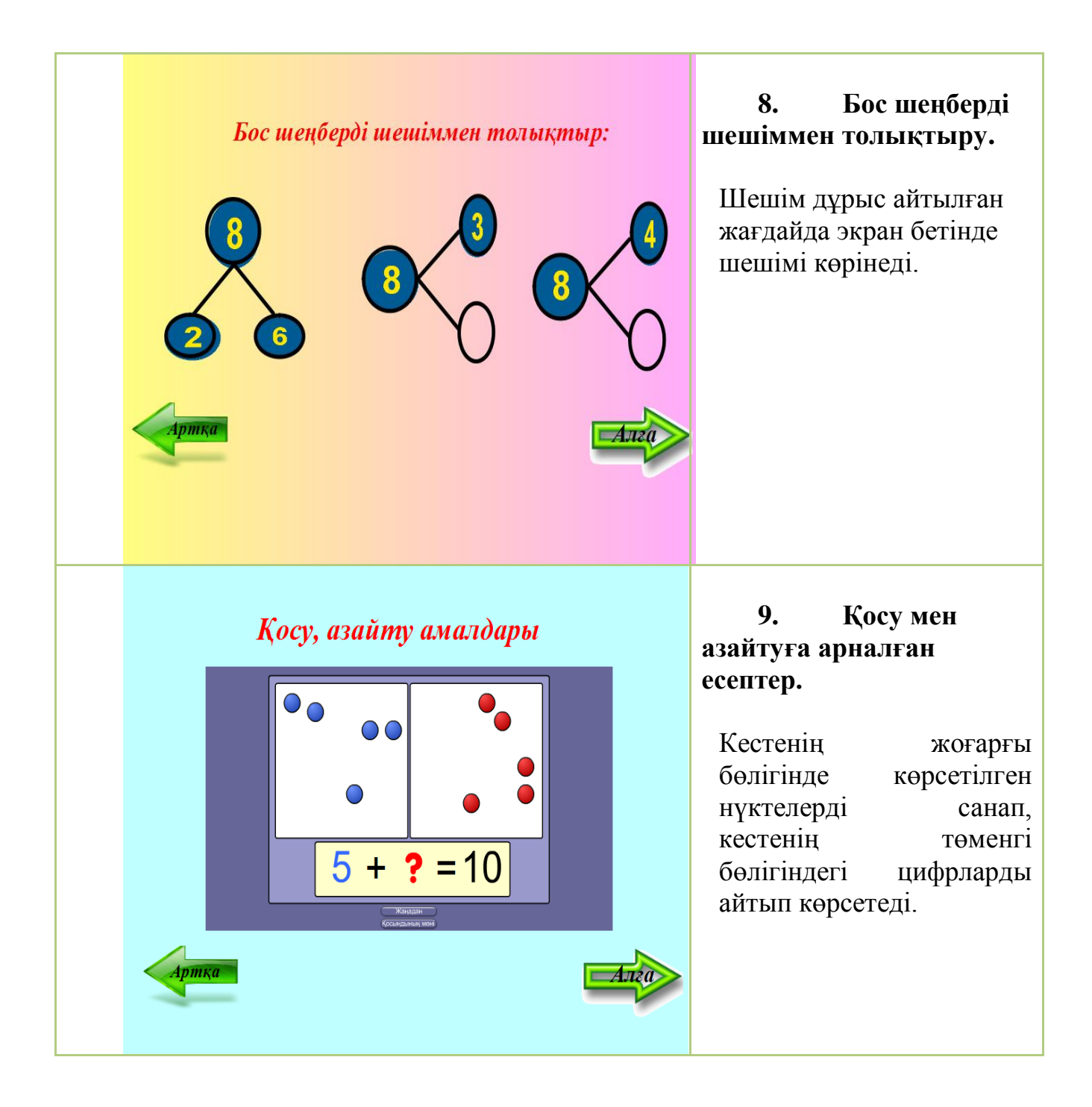

**Білім беру саласы:** «Таным», «Қатынас», «Әлеуметтік орта», «Шығармашылық», «Денсаулық»

**Ұйымдастырылған оқу іс-әрекеті:** Қоршаған ортамен таныстыру

**Тобы:** Ересектер тобы

**Тақырыбы**: «Балықтар»

### **Мақсат-міндеттері:**

- балалардың балықтар туралы түсініктеріне интерактивті тақта арқылы мәлімет беру, видео көрсету, дидактикалық, логикалық ойындар, тапсырмалар орындату арқылы кеңейту.

- оқу іс-әрекетін ұйымдастыру барысында ойындар қолдану арқылы балалардың сөздік қорларын молайту, сөйлеу дағдыларын қалыптастыру.

Үлкейткіш құрал, прожектордың көмегі арқылы балалардың оқу іс-әрекетіне деген қызығушылықтарын арттыру. Балықтар туралы әңгімелетіп, сұрақтарға толық жауап беруге дағдыландыру.

- қоршаған ортаны танып білу арқылы балықтарды күтіп баптауға, оған қамқор болуға тәрбиелеу. Компьютерлік ойындар, тапсырмалар бере отырып, балалардың зейінін, ойлау қабілетін дамыту.

**Әдіс-тәсілдері:** АКТ, ойын, көрсету, түсіндіру, сұрақ-жауап.

**Алдын –ала жүргізілетін жұмыс:** Балықтар туралы әңгіме жүргізу.

**Қажетті құралдар:** Интерактивті тақта, компьютерлер.

**Билингвалдық компонент:** Балық –рыба, балық – fish

Сары − желтый, сары − yellow

Қызыл − красный, қызыл − red

Көк − синий, көк − blue

Жасыл − зеленый, жасыл − green

Қызғылтсары − оранжевый, қызғылтсары – orange

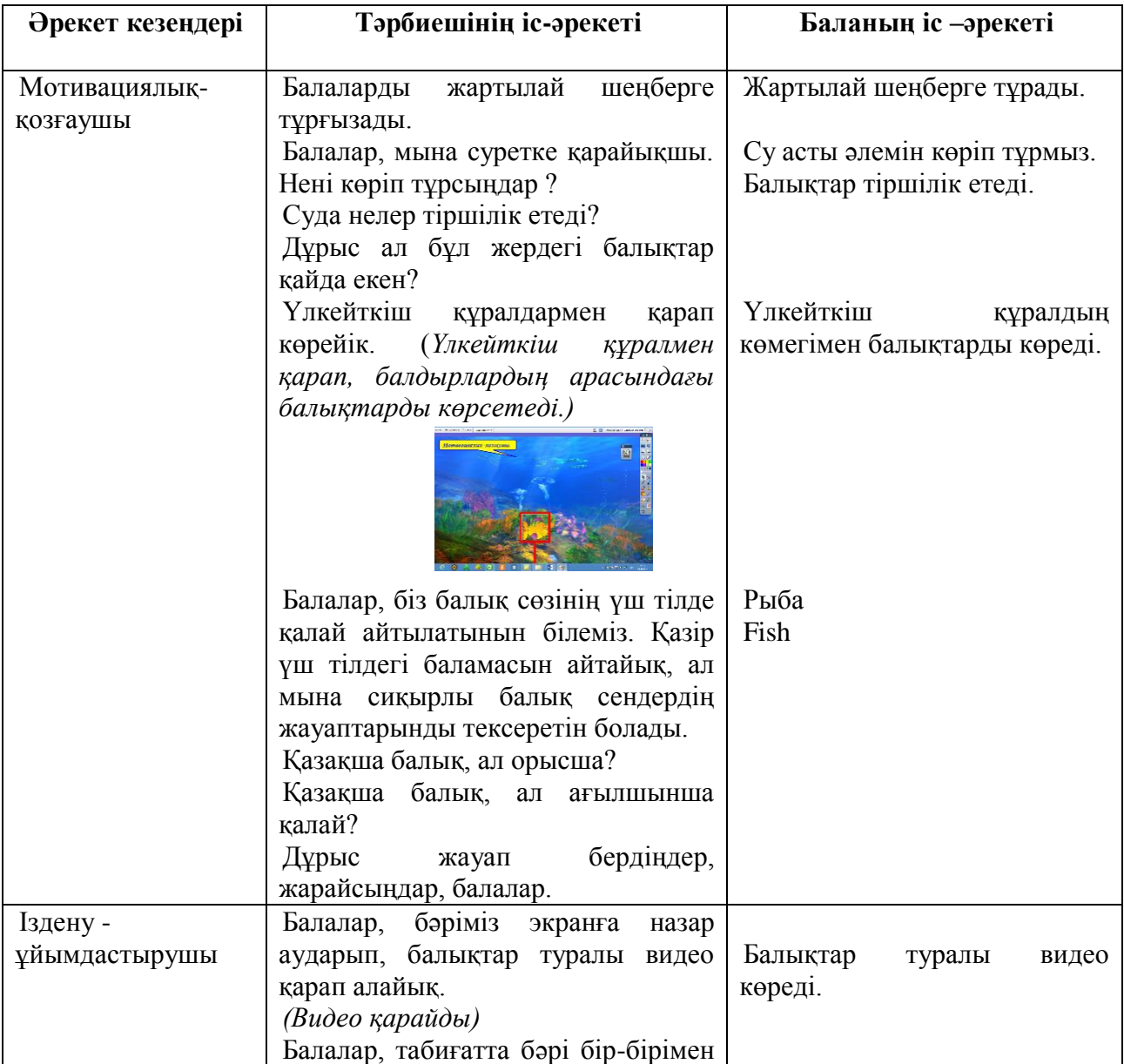

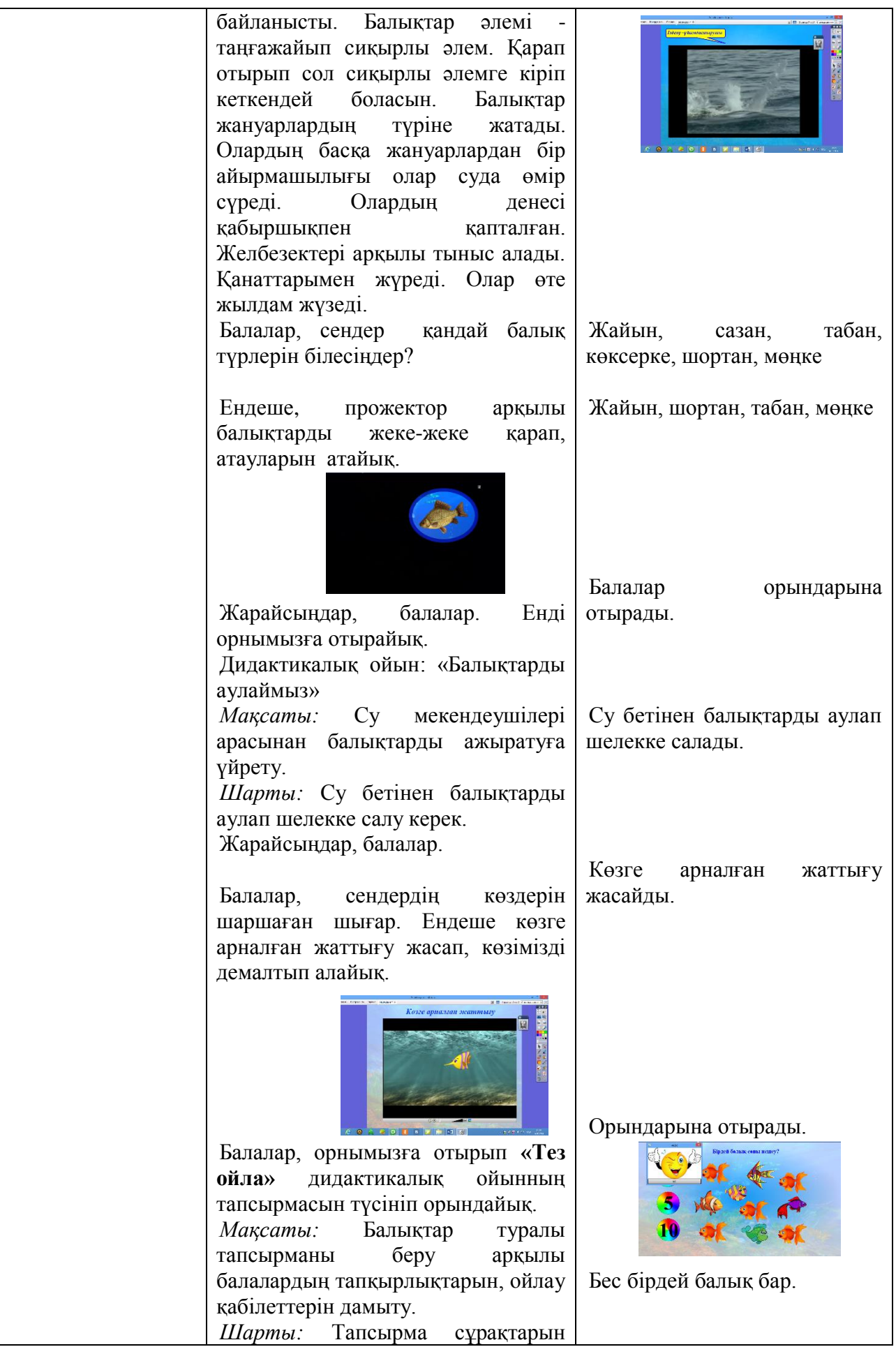

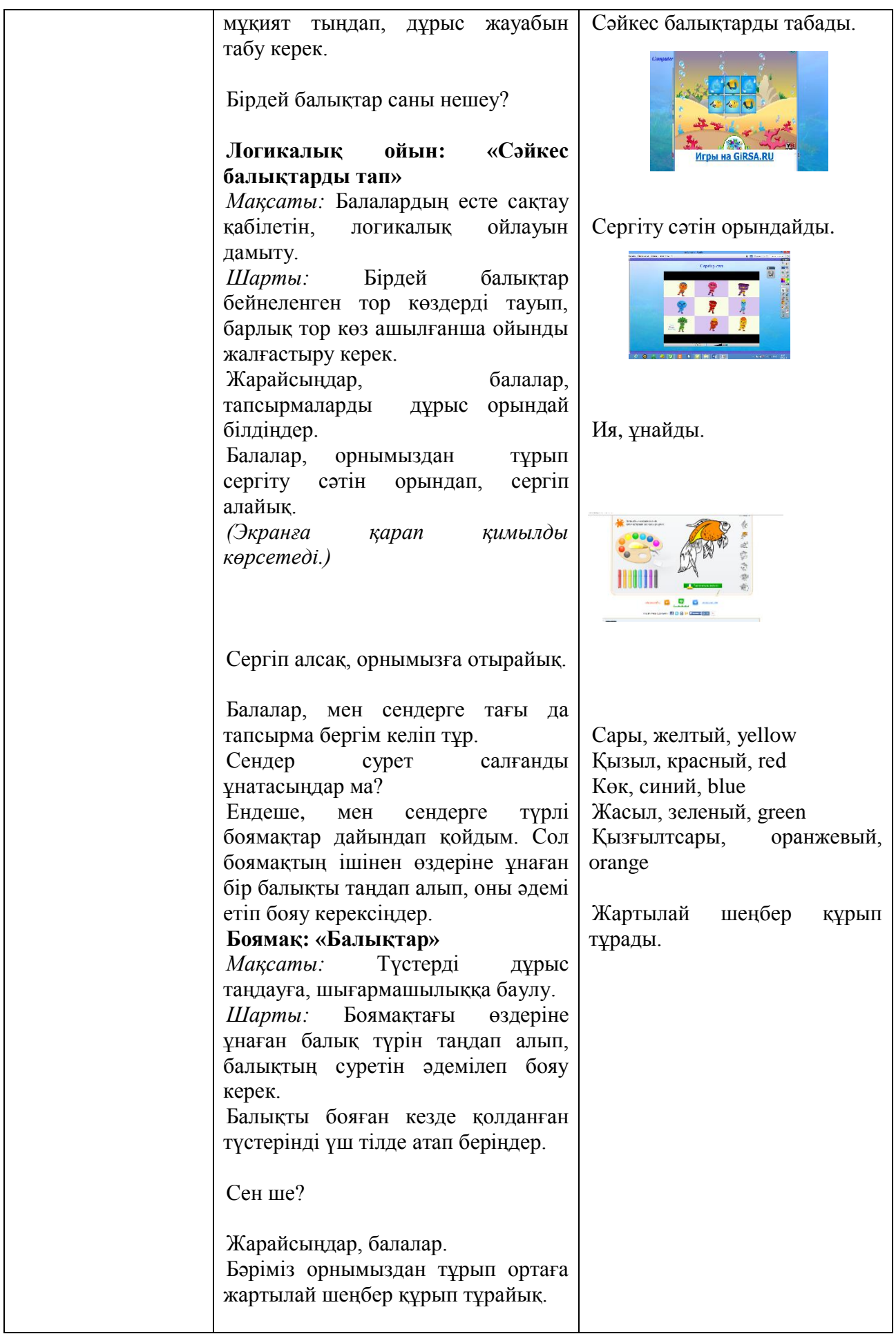

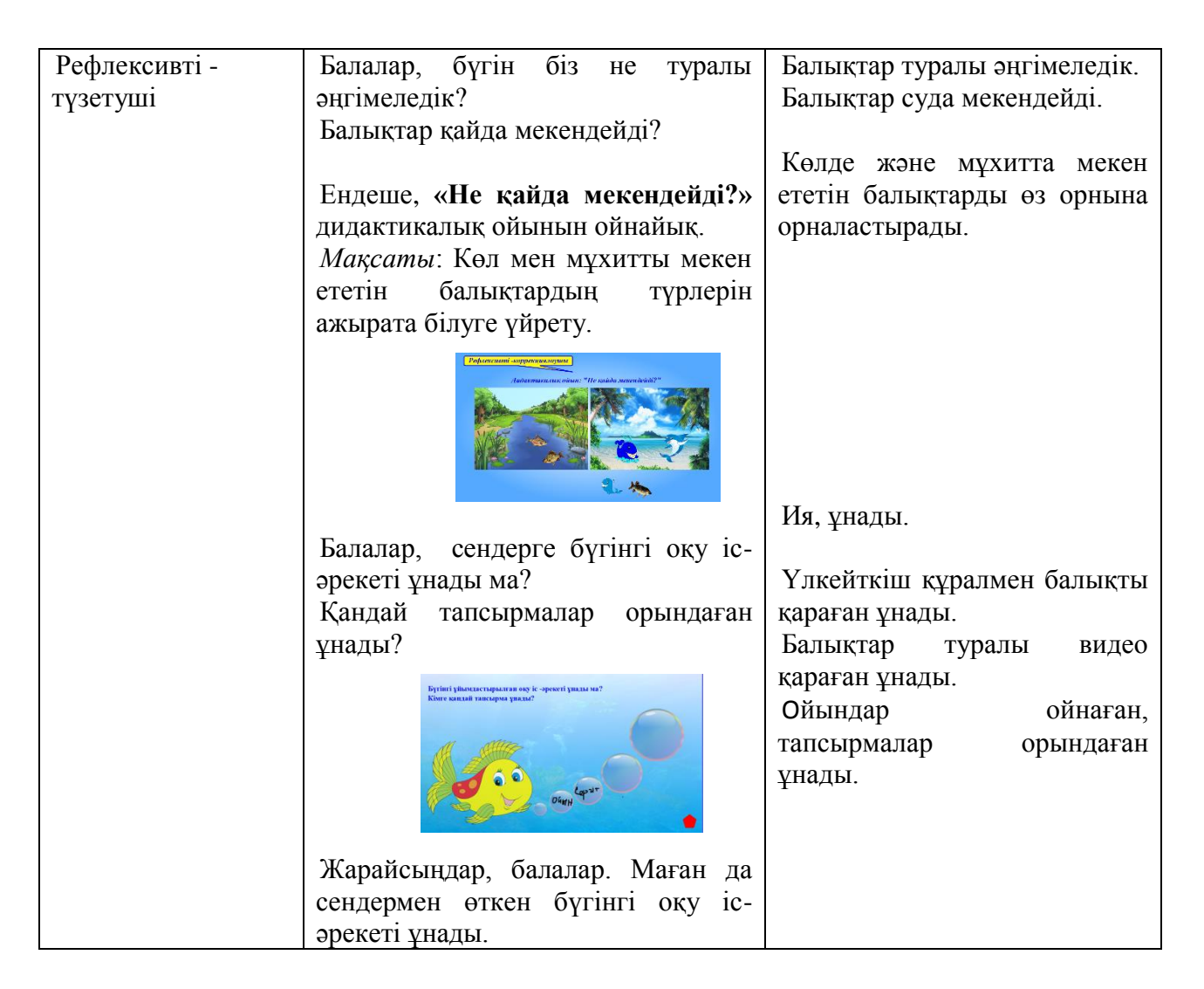

## **Күтілетін нәтиже:**

**Нені біледі**: Балықтар туралы, олардың тіршілік ортасы туралы біледі. Интерактивті тақтада, компьютерде тапсырмаларды орындай біледі.

**Қандай түсініктерді игерді:** Балықтар туралы сұрақтарға толық жауап беруді игерді. Боямақтан өздеріне ұнаған балықты таңдап, әдемі бояуды игерді.

**Меңгерген дағдылары мен іскерліктері:** Ойындардың шартын түсініп, дұрыс орындады. Балықтар туралы түсініктері кеңіді.

### **ҚОРЫТЫНДЫ**

Техникалық құралдардан ақпараттық коммуникациялық технологиялардан үйрету айырмашылығы баланы тек қатаң түрде таңдап алынған көптеген дайын білімді қалыптастырып және бекітіп қана қоймай, сонымен қатар, балаларды зияткерлік, шығармашылық қабілеттерін дамытуға мүмкіндік береді.

Мектеп жасына дейінгі балаларда ес, қабылдау сияқты психикалық процесстер әлі де болса қалыптаспаған. Сондықтан оларға өз қолдарымен заттарды ұстап көріп, көздерімен көру қажет. Балалардың жас ерекшеліктерінің сипаттарын ескере отырып, үйрету барысында іс-әрекеттердің жетекші түрі ойын технологиясы болып табылады.

АКТ ерте жастан өзекті болып табылатын мүмкіндік, ол – өздігінен жаңа білімді игеру біліктілігі. Компьютер бала өміріне ойын арқылы кіреді. Молайтылған компьютерлік құралдармен ойын іс-әрекеті барысында балалардың шығармашылық қабілеттерін арттыратын (теориялық ойлау, дамыған қиял, әрекеттің нәтижесіне болжам жасау қабілеті, ойлаудың жобалық сапасы және т.б) жаңадан пайда болған психика туындайды.

Мектепке дейінгі ұйымдарда флипчарт-сабақты жүргізу мен ақпараттық технологияларды қолдану барысында білімді меңгеру көлеміне байланысты балалардың жас ерекшеліктерін ескеру қажет. Мектепке дейінгі ұйымдарда флипчарт-сабақты қолдану тәрбиелеу-оқыту үрдісін жаңғыртуға, тиімділікті арттыруға, балаларды іздену іс-әрекеттеріне итермелеуге, балалардың жеке ерекшеліктерін ескере отырып саралауға мүмкіндік береді.

Ақпараттық технологияларды қолдану тәрбиешілерге балаларды үйрету уәждемесін арттыруға көмектеседі және бір қатар жағымды себептерге әкеп соғады:

- балалардың материалдарды меңгеру үрдісін психологиялық жағынан жеңілдетеді;

- заттарды тануда жанды қызығушылыққа еліктіреді;

- балалардың жалпы ой-өрісін кеңейтеді;

- ұйымдастырылған оқу іс-әрекеттеріне көрнекіліктерді қолдану деңгейі өседі;

- еңбекке деген нәтижелігі артады.

Сонымен, ақпараттық технологиялар құралдарын қолдану балаларды айтарлықтай оңай және тиімді ерте жастан дамуына, ескішіл қол жұмысынан босатуға мүмкіндік береді, мектепке дейінгі білім үшін жаңа мүмкіндіктерін ашады.

1. «Мектепке дейінгі білім беру жүйесінде педагогикалық технологияларды қолдану» Педагогика, психология кафедрасының оқытушысы Калмурзина Р.С.

2. «Мектепке дейінгі тәрбие мен оқытуды ақпараттандыру инфрақұрылымын дамыту саласындағы шетел тәжірибесін сараптамалық шолу» – Алматы: «ҰАО» АО, 2012.

3. «Методические рекомендации по работе с интерактивной доской и методика проведения занятий с её использованием» Арынгазин Канапия Мубаракович, Дзюбина Анастасия Викторовна Карагандинский Государственный университет им. Е.А.Букетова

4.http://nsportal.ru/detskiy-sad/raznoe/ispolzovanie-informatsionnokommunikativnykh-tekhnologiy-v-doshkolnom

5.<http://kk.convdocs.org/download/>

6. <http://pourochnye.ru/>

7. http://nsportal.ru/detskiy Доклад - педагога об актуальности информатизации дошкольного образования и способах внедрения информационно-коммуникационных технологий в воспитательобразовательный процесс деткого сада Пышкина Анна Владимировна

8.<http://nsportal.ru/>

9. Бартенева Т. П. Использование информационно-коммуникационных технологий в процессе развития и обучения дошкольников

10. Интернет-ресурстар:

[http://www.prometheanworld.com](http://www.prometheanworld.com/)

<http://www.activsoftware.co.uk/update>

http://elp.kz/mod/data/view.php?d=6&advanced=0&paging=&page=1

<http://s43.radikal.ru/i100/1009/6e/d13bb364c581.jpg>

<http://ps-shtychki.ucoz.ru/skrinshoti12/240182924.gif>

<http://ps-shtychki.ucoz.ru/skrinshoti12/252653852.gif>

[http://img-fotki.yandex.ru/get/5804/valenta-mog.ba/0\\_675b9\\_7a3d34d8\\_L.jpg](http://img-fotki.yandex.ru/get/5804/valenta-mog.ba/0_675b9_7a3d34d8_L.jpg) [http://img-fotki.yandex.ru/get/5004/valenta-mog.ba/0\\_675c7\\_a2df39a3\\_L.jpg](http://img-fotki.yandex.ru/get/5004/valenta-mog.ba/0_675c7_a2df39a3_L.jpg)

<http://im4-tub-ua.yandex.net/i?id=136959967-10-73&n=21>

<http://im7-tub-ua.yandex.net/i?id=173196650-71-73&n=21>

<http://im3-tub-ua.yandex.net/i?id=124414003-54-73&n=21>

[http://img-fotki.yandex.ru/get/4513/nickali.33/0\\_63c62\\_d4e21245\\_XL](http://img-fotki.yandex.ru/get/4513/nickali.33/0_63c62_d4e21245_XL)

[http://www.liveinternet.ru/users/vse\\_interesno/post190056163](http://www.liveinternet.ru/users/vse_interesno/post190056163)

<http://new-anoli.ru/post265472156>

[http://spbgorod.ru/uploads/spbgboard/board8\\_30060.png](http://spbgorod.ru/uploads/spbgboard/board8_30060.png)

[http://img-fotki.yandex.ru/get/4416/119528728.d97/0\\_a4fba\\_fe37524a\\_XL](http://img-fotki.yandex.ru/get/4416/119528728.d97/0_a4fba_fe37524a_XL)

[http://img-fotki.yandex.ru/get/4526/132352990.7e/0\\_73c2d\\_1267fb68\\_L.png](http://img-fotki.yandex.ru/get/4526/132352990.7e/0_73c2d_1267fb68_L.png) [http://img-fotki.yandex.ru/get/5823/132352990.7e/0\\_73c2c\\_7a533aab\\_L.png](http://img-fotki.yandex.ru/get/5823/132352990.7e/0_73c2c_7a533aab_L.png)

### **МАЗМҰНЫ**

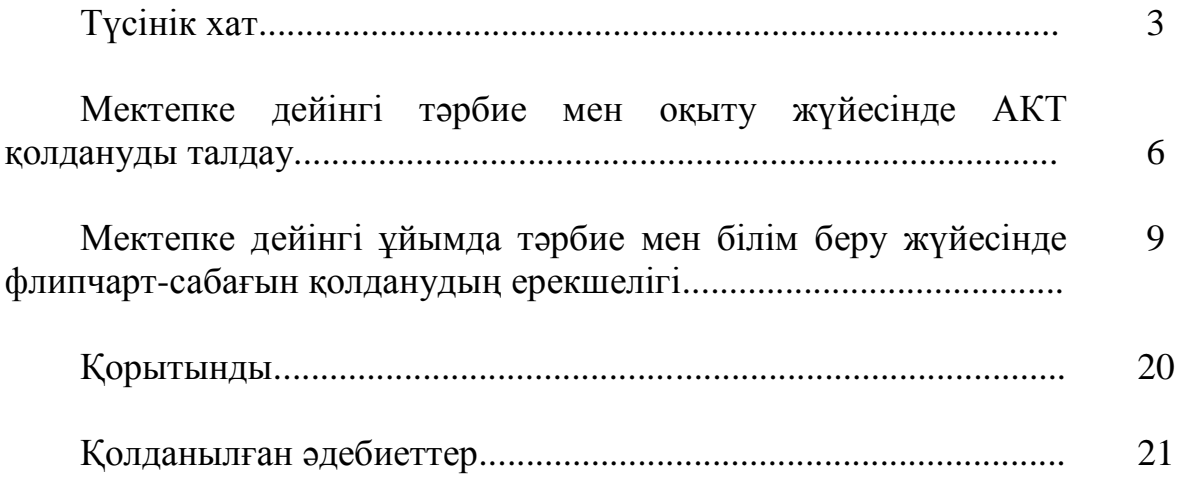